## **Package: Installation Report**

Debian-installer Version 3.1 r0a\_Sarge official i386 binary

Uname –a: Linux Mine 2.4.27-2-386 #1 Mon May 16 16:47:51 JST 2005 i686 GNU/Linux

Date: 18 times between 0800 27 October,2005 and 1800 28 October,2005

Method of install: four times by network through iinet.net.au and the remainder through the 14xCDROM's

Machine: ASUS A7V8X-X Motherboard

Processor: AMD 2500++

Memory: 1Gig

Monitor: 19inch Magview (High resolution)

Root Device: IDE 40Gig hard drive Setup as desktop using full disk space package selected.

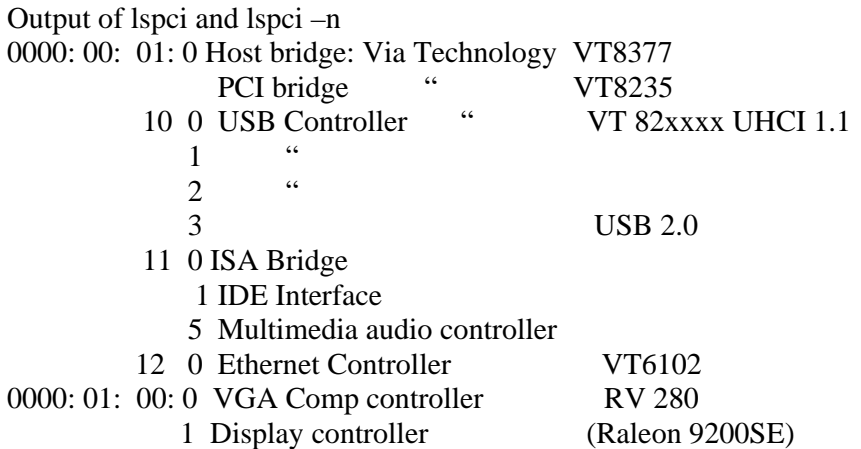

Lspci –n confirms above

Base Station Installation Checklist

Initial Boot worked [0] Configure network HW: [0] Configure Network [0] Detect CD [0] Load installer modules [0] Detect Hard Drive [0] Partition Hard Drive [0] Create File System [0] Mount Partitions [0]

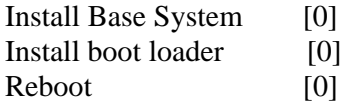

Comments:

The only thing I can't get to work is the acceptance of my monitor, the only resolution I can get is 800x600 no matter what system I use. On other systems I could go into the script and change it but I can find no scripts to change.

I have installed Solaris, BSD, Red Hat, Slackware and Mandrake on this system and have had no problems with the recognition of the monitor, which is more than adequate to produce greater resolution than 800x600. That is the only option I am given on the desktop, so the only problem I can see is in one of your packages that won't allow another resolution.

I have heard a great deal about Debian and that it wasn't the most friendly to set up, but after installing Unix based software and other Linux packages I felt I could handle Debian.

I am a member of a Linux users group and I am one of the testers, but I feel if I can't solve the problem of resolution I will be advising on the group to forget about Debian even though it appears to be a nice easy and stable system, but the resolution is the one bad point.

I would appreciate a solution to the problem.

C Stewart